Configuration Guide

# **Configuration Guide**

### Content

- 1. How to connect HDMI cable to your display's HDMI input
- 2. How to connect a Smart Board with touch capabilities
- 3. How to connect a document camera
- 4. How to connect to a HDMI projector
- 5. How to connect to a VGA (without HDMI support) only projector
- 6. How to connect to an Interactive White Board (IWB) with touch capabilities
- 7. How to connect to a casting receiver
- 8. Connecting to a VGA-Only document camera (not connected to PC)
- 9. Connecting to a document camera (connected to PC)
- 10. Connecting with video Conference (Zoom, Teams, WebEx)
- 11. How to connect to multiple HDMI inputs and with mobile touch devices
- 12. Connecting to a PC and Chromebox
- 13. Connecting to a DTEN Videoconferencing system

# What's in the box

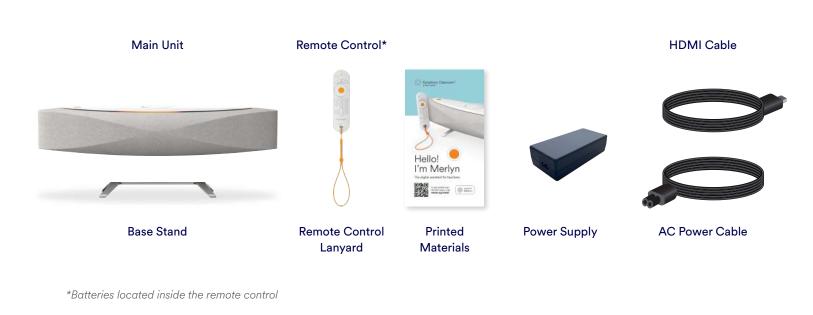

#### 1. How to connect HDMI cable to your display's HDMI input

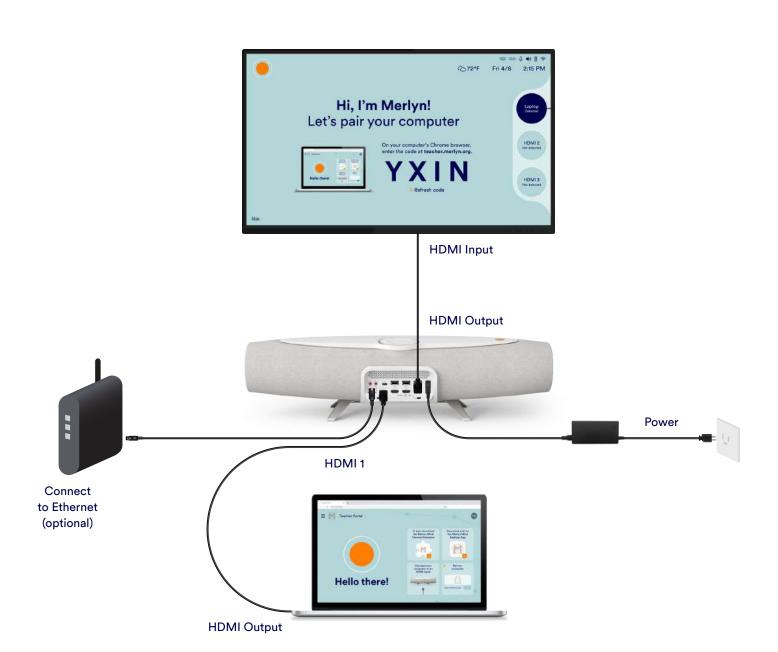

2. How to connect a Smart Board with touch capabilities

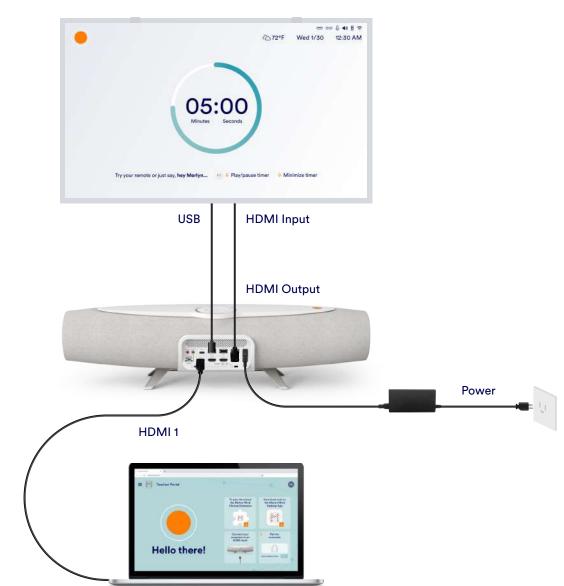

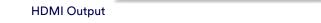

# 3. How to connect a document camera

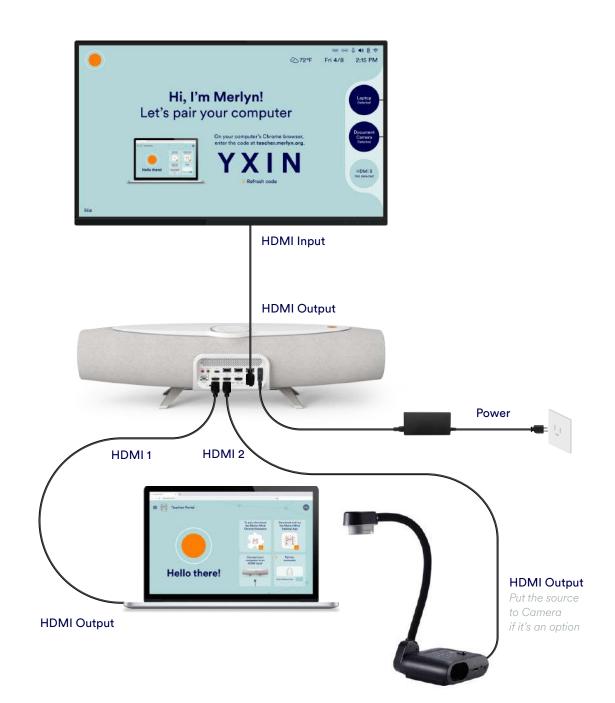

### 4. How to connect to a HDMI projector

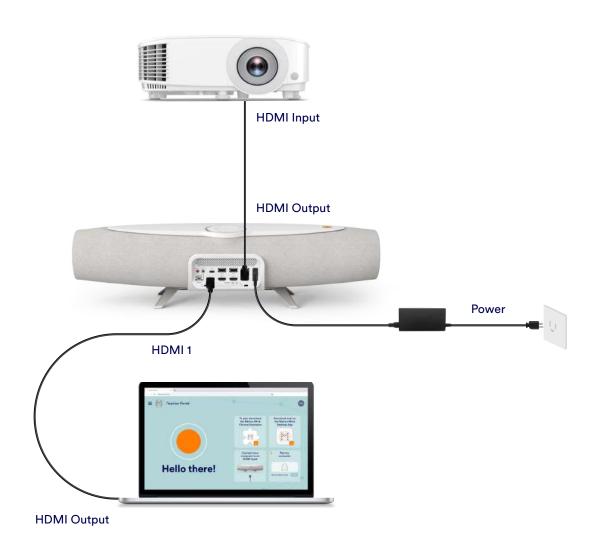

#### 5. How to connect to a VGA (without HDMI support) only projector

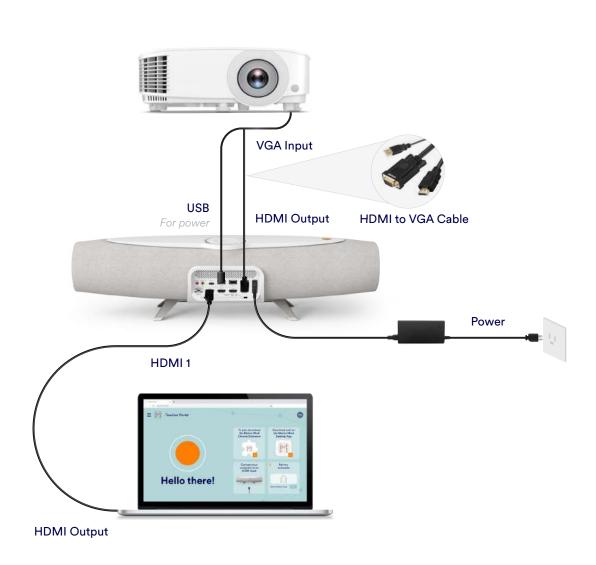

#### 6. How to connect to an Interactive White Board (IWB) with touch capabilities

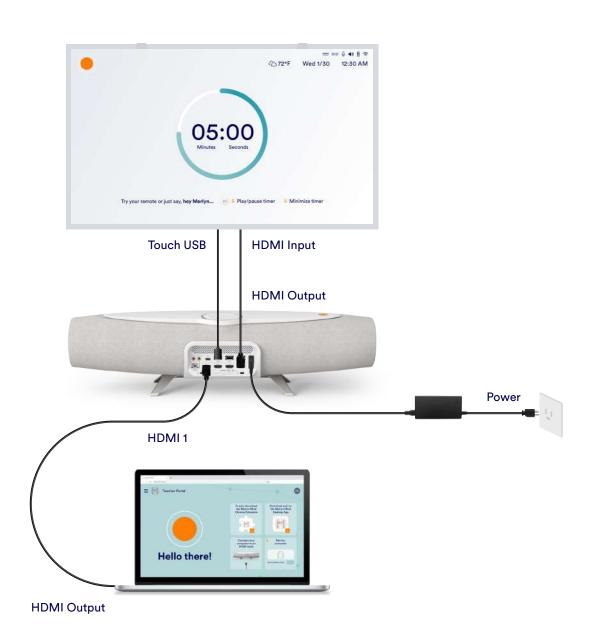

# 7. How to connect to a casting receiver

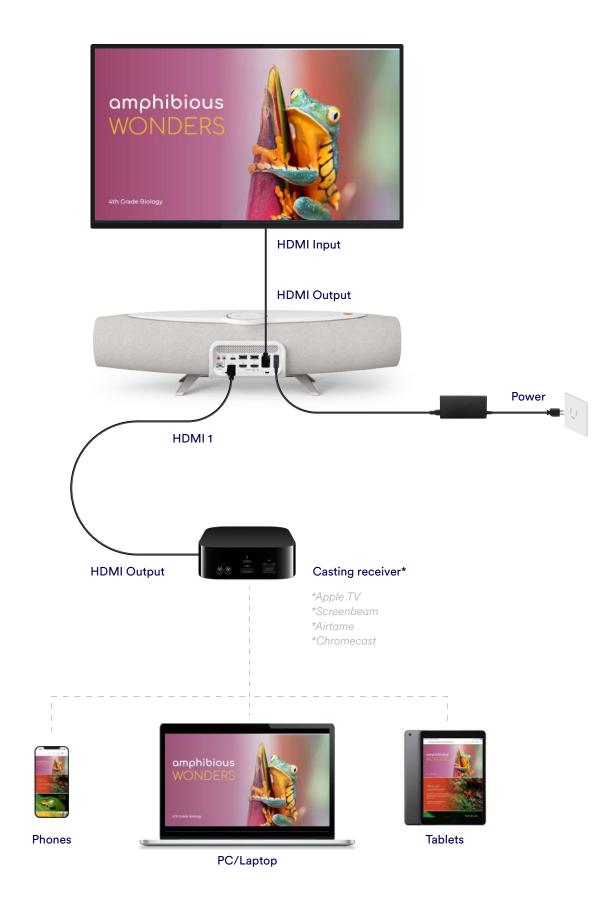

### 8. Connecting to a VGA-Only document camera (not connected to PC)

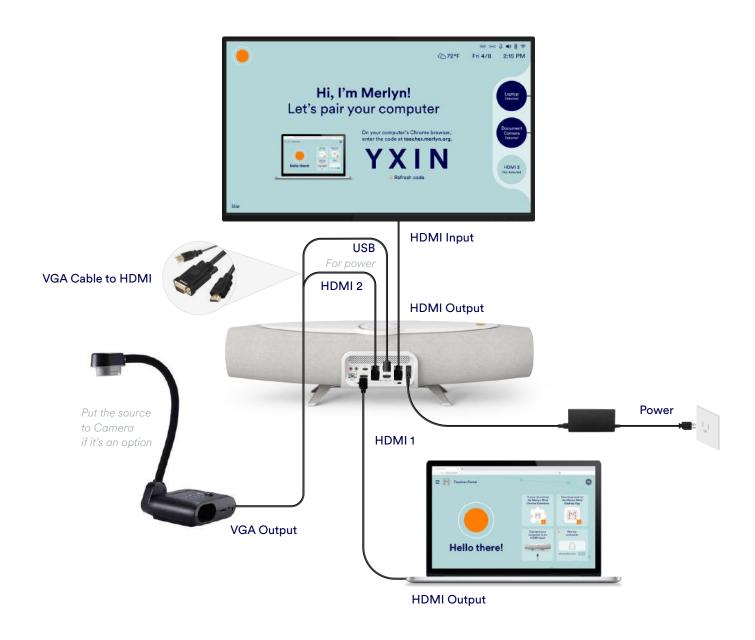

#### 9. Connecting to a document camera (connected to PC)

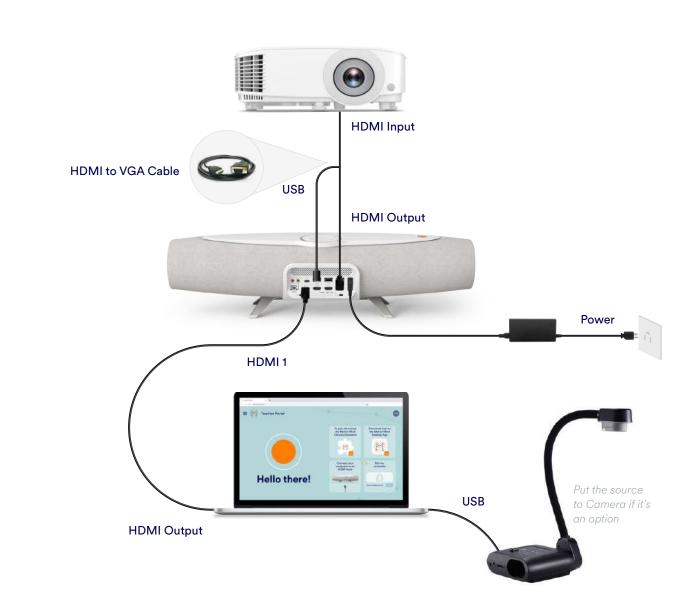

### 10. Connecting with video Conference (Zoom, Teams, WebEx)

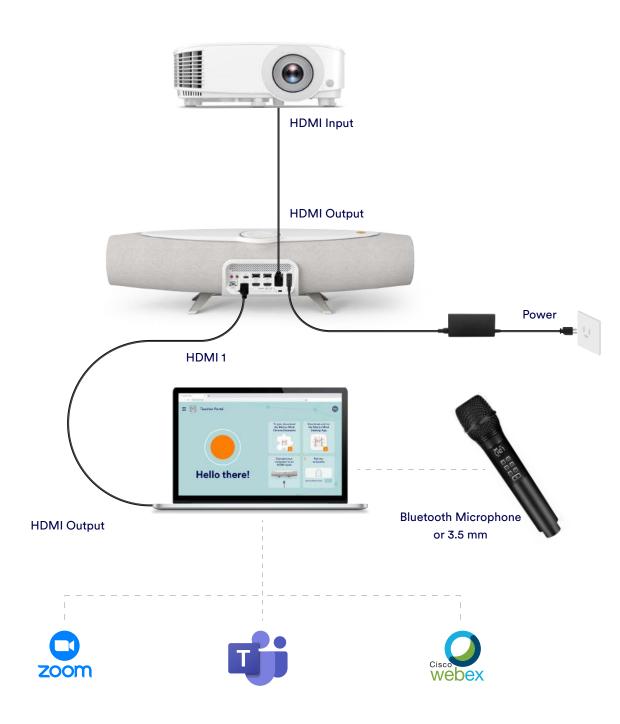

# 11. How to connect to multiple HDMI inputs and with mobile touch devices

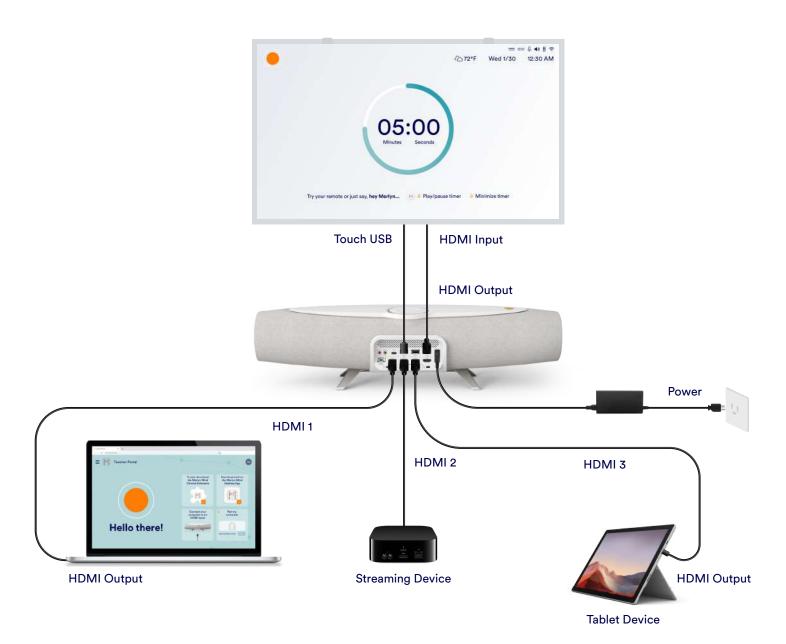

### 12. Connecting to a PC and Chromebox

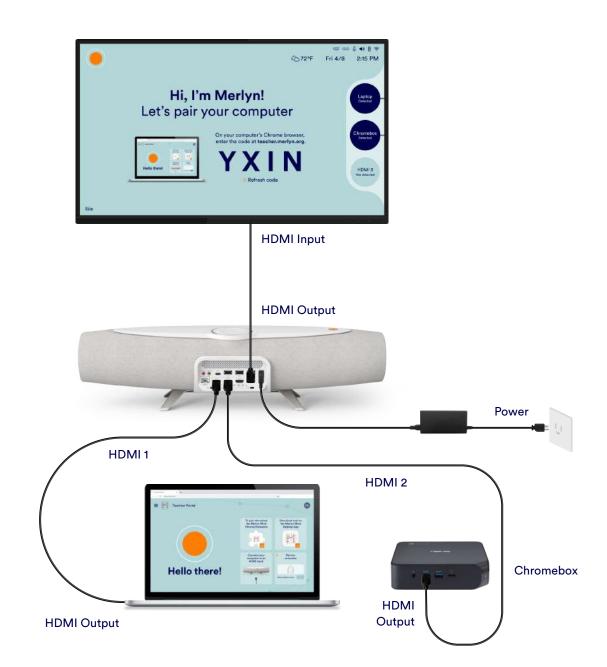

### 13. Connecting to a DTEN Videoconferencing system

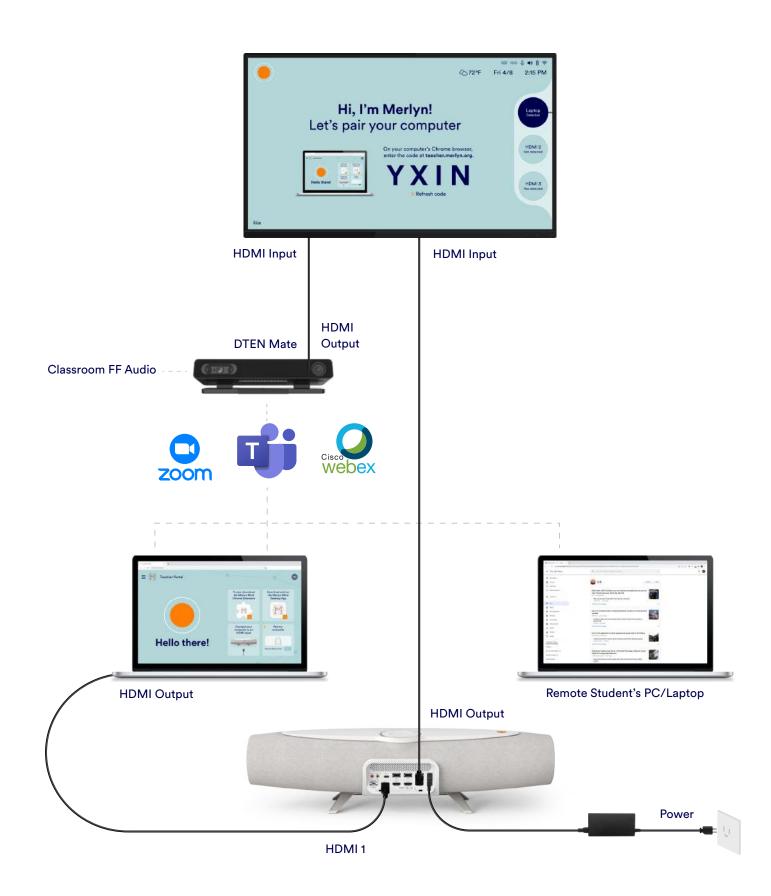